# **Quick configuration Guide**

O 8 0- 192.168.200.136:3333/3508gw/home

#### H-IPTV-GATEWAY

NMS IP Address is 192.168.200.136:3333

The pc need to be on the same subnet with the IP address 192.168.200.XX)

LOGIN / PASSWORD : admin/admin

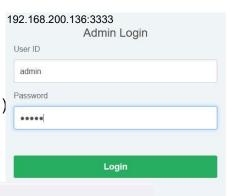

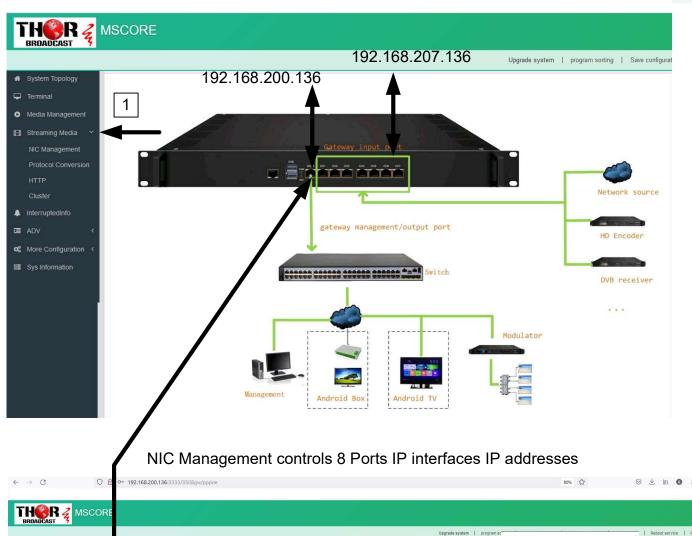

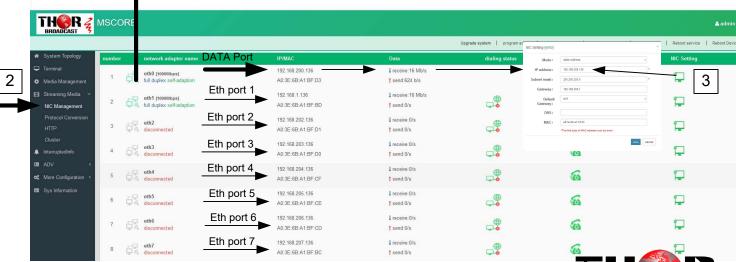

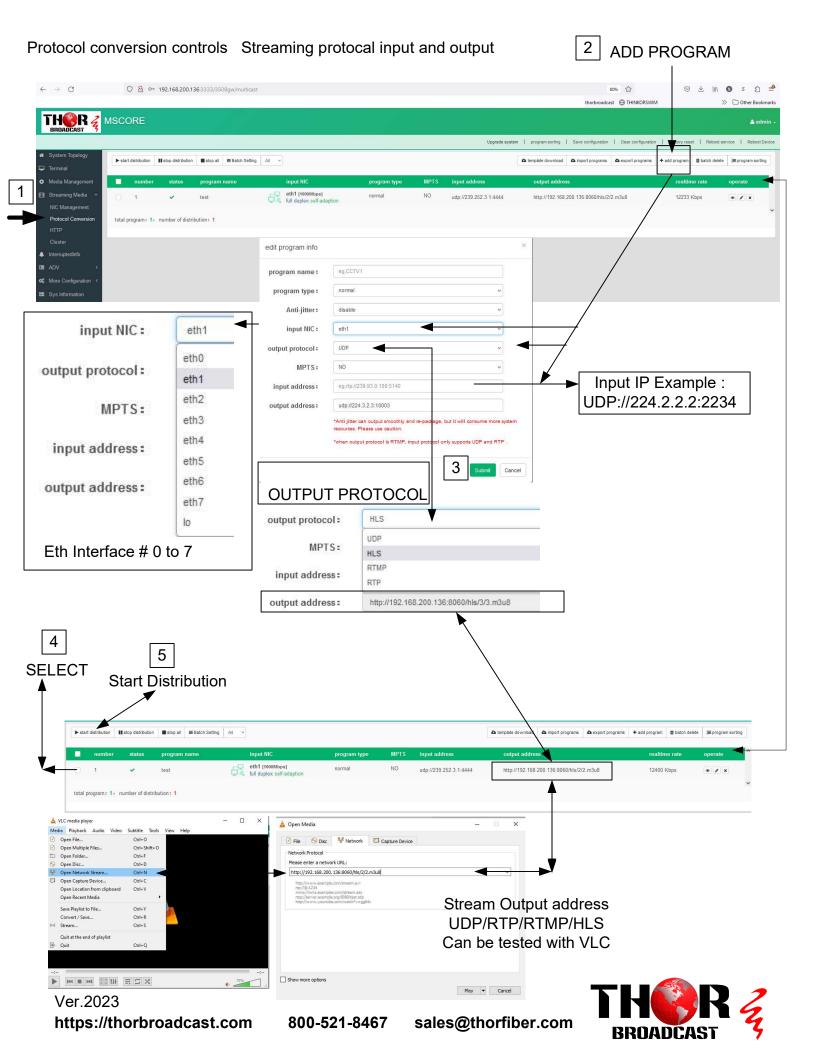

Devices have 8 Ethernet ports, and each port has its own unique IP address ranging from 192.168.200.136 to 192.168.207.136. The device's management interface can be accessed through any of these ports.

#### For example:

Data - ETH port 1: 192.168.200.136 can be accessed via 192.168.200.136:3333 with the credentials admin/admin. ETH port 2: 192.168.200.137 can be accessed via 192.168.200.137:3333 with the same credentials, and so on for the remaining ports.

Each port functions as an IP stream input and output, allowing for incoming streams to be accepted from 8 different subnets. To receive a stream from a uncast source using protocols such as RTSP, RTP, RTMP, or HLS, the IP address subnet must match that of the stream source.

Application Example:

### IP Protocol Conversion

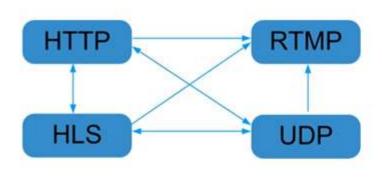

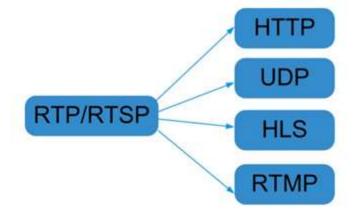

## General Principle Chart

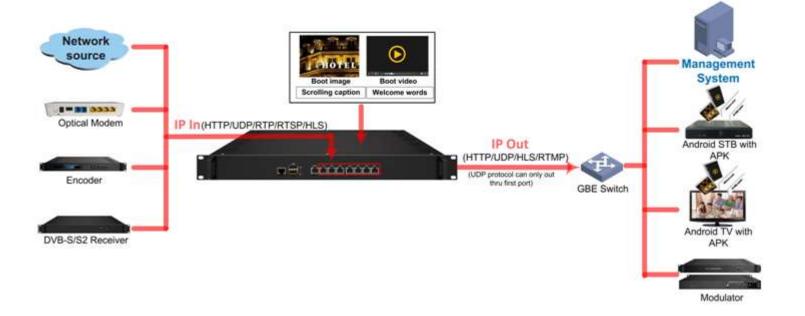

Ver.2023

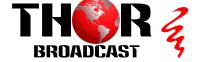